# **EXPRESIONES ALGEBRAICAS**

Un grupo de variables representadas por letras junto con un conjunto de números combinados con operaciones de suma, resta, multiplicación, división, potencia o extracción de raíces es llamada una *expresión algebraica.* 

**Ejemplo 1**.- Los siguientes son ejemplos de expresiones algebraicas:

**a**.  $\frac{\sqrt{x-1}}{2}$ 1 1  $^3$  + − *x*  $\frac{x-1}{x}$ . En este caso la variable es *x*. **b**.-  $\frac{1}{2xy}$  −  $(x + y)^2$ . Aquí tenemos una expresión algebraica en las variables *x* y *y*.

**c**. - 3ax<sup>5</sup> − 5x<sup>2</sup> − 1. Si asumimos *a* una constante, ésta es una expresión algebraica en la variable *x*. Esta expresión algebraica tiene tres términos. Recordemos que un término es un sumando de una expresión. En este caso los términos son  $3ax^5$ ,  $-5x^2$  y -1. Como *a* representa un número fijo entonces 3*a* es el coeficiente de *x <sup>5</sup>* y 3 es el coeficiente numérico. El término -1 es el término constante.

Las expresiones algebraicas con un solo término se las conoce como monomios. Por ejemplo  $\sqrt{2x}$ . Las que tienen dos términos se las denomina binomios. Las que tienen tres términos trinomios. El ejemplo **b** es un binomio y el **c** un trinomio. Cuando tiene más de un término se les llama un multinomio. La expresión **c** es conocido también como un polinomio.

Un polinomio es una expresión de la forma

$$
a_n x^n + a_{n-1} x^{n-1} + \ldots + a_1 x + a_0,
$$

con *n* un entero no negativo. Si  $a_n \neq 0$ , entonces *n* es el grado del polinomio y  $a_n$  es conocido como el coeficiente principal. Por ejemplo:  $2x^3 - 1$  es un polinomio de grado 3 con coeficiente principal 2.  $\sqrt{5}x+1$  es un polinomio de grado 1, el coeficiente principal es  $\sqrt{5}$ . La expresión  $\sqrt{x} = x^{1/2}$  no es un polinomio porque el exponente no es entero. Tampoco  $x^{-1}$  −1 es polinomio porque el exponente de la *x* es negativo.

## **OPERACIONES DE EXPRESIONES ALGEBRAICAS**.

Como las variables representan número reales, las propiedades de los números reales pueden ser usadas para operar expresiones algebraicas con la idea de ir obteniendo expresiones equivalentes pero más sencillas. A continuación indicaremos como proceder con sumas, restas, multiplicaciones y divisiones.

# **ADICIÓN Y SUSTRACCIÓN DE EXPRESIONES ALGEBRAICAS**

 El primer ejemplo que mostramos es muy riguroso en el uso de las propiedades. De este ejemplo intentaremos extraer los pasos más importantes para proceder de manera más rápida en los siguientes. Una clave en este tipo de manipulación es la suma de los términos semejantes. Se dice que dos términos son semejantes si son iguales salvo en el coeficiente numérico. Por ejemplo la expresión:  $2\sqrt{x+1} + \sqrt{x+1}$  tiene dos términos semejantes.

En  $\sqrt{x} + 2x^2 + 3x\sqrt{x} + 3x^2$ , sólo  $+2x^2$  y  $3x^2$  son términos semejante, no así  $\sqrt{x}$  y  $3x\sqrt{x}$ , pues difieren en algo más que su parte numérica.

**Ejemplo 1.-** Determine la suma  $(x^2 - 3x + 2) + (4x^3 - 5x^2 - 1)$ . Simplifique tanto como sea posible **Solución:** Podemos quitar los paréntesis

$$
(x2 - 3x + 2) + (4x3 - 5x2 - 1) = x2 - 3x + 2 + 4x3 - 5x2 - 1
$$
  
= 4x<sup>3</sup> + x<sup>2</sup> - 5x<sup>2</sup> - 3x + 2 - 1  
= 4x<sup>3</sup> + (1 + (-5))x<sup>2</sup> - 3x + 1  
= 4x<sup>3</sup> - 4x<sup>2</sup> - 3x + 1  
= 4x<sup>3</sup> - 4x<sup>2</sup> - 3x + 1  
  
Substituting a propiedad distributive para realizar  
4x<sup>2</sup> - 5x<sup>2</sup> Realizamos la suma algebraica de los  
1érminos constantes.

Observe como en el ejemplo anterior terminamos sumando algebraicamente los coeficientes de los términos semejantes. Podemos obviar el paso de la propiedad conmutativa y la aplicación de la propiedad distributiva y de una vez sumar los coeficientes de los términos semejantes y colocar la parte no numérica:  $ax^r + bx^r = (a+b)x^r$ 

Veamos el siguiente, donde aprovecharemos este comentario:

**Ejemplo 2.-** Determine  $(x^2 - 3\sqrt{x} + 2) - (2x^2 - 5x - \sqrt{x})$ . Simplifique tanto como sea posible **Solución:** Reescribimos la resta como una suma y luego quitamos los paréntesis aplicando la propiedad distributiva:

$$
(x^{2}-3\sqrt{x}+2) - (2x^{2}-5x-\sqrt{x}) = (x^{2}-3\sqrt{x}+2) + (-1)(2x^{2}-5x-\sqrt{x})
$$
  
=  $x^{2}-3\sqrt{x}+2-2x^{2}+5x+\sqrt{x}$   
=  $(1 + (-2))x^{2} + 5x + (1-3)\sqrt{x} + 2$   
=  $-x^{2} + 5x - 2\sqrt{x} + 2$ .  
By the equation of the formula  $\sqrt{x^{2} - 2x^{2}}$  so the fermions is seméjantes.  
Use sum a algebraicamente los coeficientes de términos seméjantes

**Comentario:** Cuando hay una resta podemos proceder a eliminar el paréntesis tomando en cuenta que el signo menos cambia el signo de cada término de la expresión que estamos restando, como efectivamente ocurrió en el ejemplo anterior.

**Ejemplo 3.-** Determine  $(x^3 - 3\sqrt{x} + 4) - (-4x^3 - 5x^2 + \sqrt{x})$ . Simplifique tanto como sea posible **Solución:** En esta ocasión hacemos uso del comentario anterior**,** eliminamos el paréntesis cambiando el signo a cada término de la segunda expresión

$$
(x3-3\sqrt{x}+4)-(-4x3-5x2 + \sqrt{x}) = x3-3\sqrt{x}+4+4x3+5x2 - \sqrt{x}
$$
  
=5x<sup>3</sup> + 5x<sup>2</sup> - 4\sqrt{x} + 4  
See suma algebraicamente los coeficientes de términos semejantes

**Ejercicio de desarrollo.**- Determine  $(3x^2 - 3\sqrt{x} + 3) - (x^2 - x + 2\sqrt{x})$ . Simplifique tanto como sea posible

**MULTIPLICACIÓN DE EXPRESIONES ALGEBRAICAS** 

Para multiplicar expresiones algebraicas podemos proceder usando la **propiedad distributiva** o bien si es el caso aplicando **un producto notable** de uso frecuente, los cuales se aprenden de memoria.

#### **Productos Notables**:

1)  $(x + a)(x + b) = x^2 + (a + b)x + ab$ **2)**  $(x+a)(x-a) = x^2 - a^2$ **3)**  $(x+a)^2 = x^2 + 2ax + a^2$ **4)**  $(x - a)^2 = x^2 - 2ax + a^2$ **5)**  $(x+a)^3 = x^3 + 3ax^2 + 3a^2x + a^3$ **6)**  $(x - a)^3 = x^3 - 3ax^2 + 3a^2x - a^3$ 

En el siguiente ejemplo se presentan distintos casos donde es apropiado usar productos notables

**Ejemplo 1.**- Realizar los siguientes productos:

**a**)  $(x+3)(x+6)$ ; **b**)  $(x+3)(x-4)$ ; **c**)  $(3x^2-2)(3x^2+2)$ ; **d**)  $(\sqrt{x^2+1}-2)^2$ ; **e**)  $(4y-3)^3$ **Solución**:

**a**) Lo identificamos con el producto 1*:*  $(x + a)(x + b) = x^2 + (a + b)x + ab$  en este caso  $a=3$  y  $b=6$ . Así:

$$
(x+3)(x+6) = x2 + (3+6)x + 3 \cdot 6 = x2 + 9x + 18
$$

**b)** Este producto lo identificamos de nuevo con **1**, en este caso *a* = 3 y *b* = −4 . Tenemos entonces:  $(x+3)(x-4) = x^2 + (3 + (-4))x + 3 \cdot (-4) = x^2 - x - 12$ 

**c**) En este caso tenemos la forma 2. Aquí tenemos que tener amplitud y pensar que el nuevo *x* es  $3x^2$  y *a*=2. De esta forma:

$$
(3x2-2)(3x2+2) = (3x2)2 - 22 = 32x2 - 4 = 9x2 - 4
$$

**d**) La forma apropiada a aplicar es la 4 con  $\sqrt{x^2 + 1}$  como el nuevo *x* y *a*=2. Entonces tenemos  $(\sqrt{x^2+1}-2)^2 = (\sqrt{x^2+1})^2 - 2\sqrt{x^2+1 \cdot 2 + 2^2} = x^2 + 1 - 4\sqrt{x^2+1 + 4}$  $= r^2 + 5 - 4\sqrt{r^2 + 1}$ 

**e)** Lo identificamos con el producto notable **6**, con *x=*4*y* y *a*=3. Así  $(4y-3)^3 = (4y)^3 - 3 \cdot 3(4y)^2 + 3 \cdot 3^2(4y) - 3^3$  $= 4^{3} v^{3} - 9 \cdot 4^{2} v^{2} + 27 \cdot 4 \cdot v - 27$  $= 64 v<sup>3</sup> - 144 v<sup>2</sup> + 108 v - 27$ 

En el ejemplo 2 tenemos el caso donde es apropiado usar la propiedad distributiva

**Ejercicio de desarrollo.-** Realizar los siguientes productos **a**)  $(2x-5)^2$ 

**b)** 
$$
(2x+3\sqrt{3})(3\sqrt{3}-2x)
$$

c) 
$$
(\sqrt{x} + 2)^3
$$

**Ejemplo 2.-** Realizar los siguientes productos:

- **a**)  $x(x^3 3x + 1)$ ; **b**)  $(3y-1)(y^2+2y-4)$ .
- **Solución**: Usamos en ambos casos la propiedad distributiva
	- **a**)  $x(x^3 3x + 1) = x^4 3x^2 + x$
	- **b**) En este caso interpretaremos (3*y*-1) como el factor que se distribuye en  $(y^2+2y-4)$ .

$$
(3y-1)(y2 + 2y - 4) = (3y-1) y2 + (3y-1) 2y-(3y-1).4.
$$
  
=  $(3y3 - y2) + (6y2 - 2y) - (12y-4)$ 

Ahora interpretamos  $y^2$ , 2*y* y 4 como los factores que se distribuyen en (3*y*-1).

Finalmente, distribuimos los signos y sumamos términos semejantes

Cuando examinamos la primera línea de ejemplo 2b, vemos que en realidad cada término de cada factor se multiplica con cada término del segundo factor:

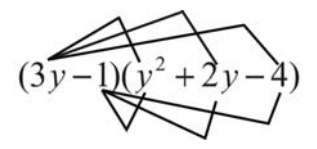

De esta manera procederemos en el siguiente ejemplo:

**Ejemplo 3.-** Realizar los siguientes productos: **a**)  $(x^2-3x+2)(4x^3-3x-1)$  **b**)  $(\sqrt{x}+2)(x+2\sqrt{x}+2)$ **Solución**: **a**)( $x^2 - 3x + 2$ )( $4x^3 - 3x - 1$ )  $= 4x^3x^2 - 3x \cdot x^2 - 1 \cdot x^2 + 4x^3(-3x) - 3x(-3x) - 1 \cdot (-3x) + 2 \cdot 4x^3 - 2 \cdot 3x - 2 \cdot 1 =$  $= 4x^5 - 3x^3 - x^2 - 12x^4 + 9x^2 + 3x + 8x^3 - 6x - 2$  Se suman los términos semejantes  $= 4x^5 - 12x^4 + 5x^3 + 8x^2 - 3x - 2$ 

**b)** 
$$
(\sqrt{x} + 2)(x + 2\sqrt{x} + 2) = x\sqrt{x} + 2\sqrt{x}\sqrt{x} + 2\sqrt{x} + 2x + 2 \cdot 2\sqrt{x} + 2 \cdot 2
$$
  
=  $x\sqrt{x} + 2x + 2\sqrt{x} + 2x + 4\sqrt{x} + 4$  Se suman los términos semejantes

$$
= x\sqrt{x} + 4x + 6\sqrt{x} + 4
$$

**Ejercicio de desarrollo.-** Realizar el siguiente producto:  $(x^2 + 2)(x^2 - 3x - 4)$ 

#### **OPERACIONES COMBINADAS**

Una expresión como  $2\{x - [x - (x^2 + 1)^2]\} - (x - 3)(x + 3)$  puede ser escrita de una manera más sencilla tanto para evaluar como en su propia escritura. Para realizar este tipo de operación se debe eliminar primero los paréntesis o separadores más internos, intentando con este criterio de ir eliminando todos los paréntesis o separadores. Una vez eliminados se suman los términos semejantes.

En ocasiones es útil usar las propiedades asociativa, conmutativa o alguna otra dada.

Analicemos algunas expresiones:

 $=- x^3 + 7x^2 - 18x + 18$ 

**Ejemplo 1**.- Simplificar

**a)**  $2-8(t-1)$ ; **b)**  $2-8(t-1)^2$ ; **c)**  $2-(8(t-1))^2$ ; **d)**  $2(x-3)^2-x(x-2)(x-3)$ ; **e**)  $2\{x - [x^2 - (x^2 + 1)^2]\} - (x - 3)(x + 3)$ **Solución**: **a)** Primero se resuelve el paréntesis más interno, en este caso hay uno sólo 2-8(*t*-1) =2-8*t*+8=-8*t*+8+2=-8*t*+10

Cuidado!!!  $2-8(t-1) \neq -6(t-1)$ 

**b)** Aquí interpretamos que 8 está multiplicando la expresión  $(t-1)^2$ . Luego de obtener el resultado de este producto se realiza la resta algebraica entre 2 y  $8(t-1)^2$ .

Realizamos entonces primero el producto notable. Hay que mantener el paréntesis para indicar que -8 esta multiplicando el resultado completo de  $(t-1)^2$ .

 $2-8(t-1)^2$  =  $2-8(t^2-2t+1)$  Recuerde que para realizar esta diferencia, distribuimos el signo -

$$
=2-8t^2+16t-8=-8t^2+16t-8+2=-8t^2+16t-6.
$$

**c)** En este caso, podríamos ejecutar primero 8(*t*-1) y luego esta expresión elevarla al cuadrado. Sin embargo, se le sugiere al estudiante aplicar la propiedad  $(x \cdot y)^n = x^n y^n$ . De esta manera  $2-[8(t-1)]^2$  =  $2-8^2(t-1)^2$  =  $2-64(t^2-2t+1)$ 

$$
=2 - 64t^2 + 128t - 64 = -64t^2 + 128t - 62.
$$

**d**) Primero efectuamos los productos de los dos términos de la expresión  $2(x-3)^2 - x(x-2)(x-3)$ . Para el segundo usamos la propiedad asociativa:

 $2(x-3)^2 - x(x-2)(x-3) = 2((x-3)^2) - x((x-2)(x-3)) = 2(x-3)$  $= 2(x^2 - 6x + 9) - x(x^2 - 5x + 6)$  Ahora se usa la propiedad distributiva

 $= 2x^2 - 12x + 18 - x^3 + 5x^2 - 6x$  Se suman términos semejantes

e) 
$$
2\{x - [x^2 - (x^2 + 1)^2]\} - (x - 3)(x + 3) = 2\{x - [x^2 - (x^4 + 2x^2 + 1)]\} - \{(x - 3)(x + 3)\}
$$

$$
= 2\{x - [x^2 - x^4 - 2x^2 - 1]\} - \{x^2 - 9\} = 2\{x - [-x^4 - x^2 - 1]\} - x^2 + 9
$$
  
=  $2\{x + x^4 + x^2 + 1\} - x^2 + 9 = 2x^4 + 2x^2 + 2x + 2 - x^2 + 9$  Se suman términos semejantes  
=  $2x^4 + x^2 + 2x + 11$ 

## **Ejercicio de desarrollo.-** Simplificar

 $2(2x-3)(2x+3)-x(x-2)^2$ 

**EJERCICIOS 1**) Realizar los siguientes productos, simplifique tanto como pueda: **1.1**)  $(3x^2 + 2)^2$ ; **1.2.**)  $(9x^2 + 2)^2$ ; **1.3**)  $(x^3 - 2)^2$ ; **1.4**)  $(x^2 + 2)^3$ ; <br>**1.5**)  $(2x-3)(2x+3)$ ; <br>**1.6**) $(3x^2 - x + 1)(2x^3 - 1)$ ; **1.7)**  $(\sqrt{2x+3})^2$ ; **1.8)**  $(t^{1/2}+1)(t^{1/2}-2)$ ; **1.9)** $(\sqrt{x}+2)(2-\sqrt{x})$ ; **1.10**)  $(2\sqrt{x} + 3)^2$ ; **1.11**)  $(4x^4 + 3x^2 + 2)(4x^3 - 3x);$ **1.12**) $(\sqrt[4]{x^3} + \sqrt{x})(\sqrt{x} + \sqrt[4]{x} - 1);$  **1.13**) $(3-2t)^2;$  **1.14**) $(2-\frac{1}{x})^2;$ **1.15**) $(2z - 1)^2$ *z*  $(z-\frac{1}{z})^2;$  **1.16**)  $(\sqrt[3]{x}-\frac{1}{z})^3$ *x*  $(x - \frac{1}{2})^3$ ; **1.17**) $(3 - \sqrt{2x})^2$ ; **1.18**)  $(2 - \sqrt{2}x)^2$  **; 1.19**)  $(2 + \sqrt{2}y)(2 - \sqrt{2}y)$  **; 1.20**)  $(2 - \sqrt{2x})(2 + \sqrt{2}x)$  **; 1.21**)  $(\sqrt[3]{4} - \sqrt[3]{x})^3$ ; **1.22**)  $(2x^{1/2} - 1)^3$ 

**2)** Realice las siguientes operaciones, simplifique tanto como pueda:

2.1) 
$$
(2x^2 - 3x - 2) + 2(x - 3)
$$
;  
\n2.2)  $(z^2 - 3z + 3) - 2(z - 1)$ ;  
\n2.3)  $(\sqrt{x^3} + 2\sqrt{x}) - (x + 3x\sqrt{x} + \sqrt{x})$ ;  
\n2.4)  $(\sqrt[4]{x} + \sqrt{x}) + 2(2\sqrt{x} + \sqrt[4]{x})$ ;  
\n2.5)  $(x + 3)^2 + 2(x - 1)^2$ ;  
\n2.6)  $(x - 2)^2 - 3(2x - 1)^2$ ;  
\n2.7)  $(\sqrt{x} + 2)^2 - (\sqrt{x} + 1)^2$ ;  
\n2.8)  $(x^2 + 2)^3 - 4(x^4 + 2x^2)$ ;  
\n2.9)  $(y^2 - 3)(y + 3) + y$ ;  
\n2.10)  $-[1 - (3x^2 - x + 1)] + (2x^3 - 1)$ ;  
\n2.11)  $4(x - 1)^2 - 3\{2[(x^2 + 3) - (2x + 2)] - (x^2 + x - 2)\} - 2(x - 1)(x + 3)$   
\n2.12)  $x(x - 2)(x + 2) - x(x + 1)$ ;  
\n2.13)  $2x(x - 3)(x + 2) + 2(x + 2)(x + 1)$ ;  
\n2.14)  $3(2x - 3)(2x + 3) - (4x - 1)(x - (5x - 1))$ 

**3)** Realice las siguientes operaciones, simplifique tanto como pueda: **3.1**)  $(3z^3 - 2)^2$ ; **3.2**)  $(\sqrt{2}x + \sqrt{8})^2$ ; **3.3**)  $(x^3 + 2x - 2) - (x^4 - x^3 + 3x^2 - 2x + 1)$ **3.4**)  $(\sqrt{x} + 2\sqrt{x^3})^3$ ; **3.5**)  $(x\sqrt{x} - 2x + \sqrt{x} - 3) - (\sqrt{x^3} - 2x - \sqrt{x} + 3)$ 

**3.6** 
$$
(3t^2 - t + 1)(2t^3 - 1);
$$
 **3.7**  $(\sqrt{2x} + 3\sqrt{x})^2;$  **3.8**  $(\sqrt{x} - 2\sqrt{y})^2(\sqrt{x} + 2\sqrt{y})^2$   
**3.9**  $(2\sqrt{x} + 2)(2\sqrt{x} - 3)$ 

**Respuestas:**   $1.1$ ) $9x^4 + 12x^2 + 4$ ;  $1.2$ ) $81x^4 + 36x^2 + 4$ ;  $1.3$ ) $x^6 - 4x^3 + 4$ ;  $1.4$ ) $x^6 + 6x^4 + 12x^2 + 8$ ;  $1.5$ )  $4x^2-9$ ; 1.6)  $6x^5-2x^4+2x^3-3x^2+x-1$ ; 1.7)  $2x+6\sqrt{2x+9}$ ; 1.8)  $t-t^{1/2}-2$ ; 1.9)  $4-x$ ; **1.10**)  $4x + 12\sqrt{x} + 9$ ; **1.11**)  $16x^7 - x^3 - 6x$ ; **1.12)**  $x^{5/4} + 2x - x^{1/2}$ ; **1.13)**  $9 - 12t + 4t^2$ ; **1.14)**  $4 - \frac{4}{x} + \frac{1}{x^2}$ ; **1.15)**  $4z^2 - 4 + \frac{1}{z^2}$  $z^{2} - 4 + \frac{1}{z^{2}}$ ; 1.16)  $x - \frac{5\sqrt{x}}{x} + \frac{5\sqrt{x}}{x^{2}} - \frac{1}{x^{3}}$  $3\sqrt[3]{x^2}$   $3\sqrt[3]{x}$  1  $x^2$  *x x x*  $x - \frac{3\sqrt[3]{x^2}}{2} + \frac{3\sqrt[3]{x}}{2} - \frac{1}{3}$ ; **1.17**)  $9 - 6\sqrt{2}\sqrt{x} + 2x$ ; **1.18**)  $4 - 4\sqrt{2}x + 2x^2$ ; **1.19**)  $4 - 2y^2$ ; **1.20**) $4 - 2\sqrt{2}\sqrt{x} + 2\sqrt{2}x - 2x\sqrt{x}$ ; **1.21**)  $4 - 6\sqrt{2}\sqrt{x} + 3\sqrt{4}\sqrt{x^2} - x$ ; **1.22)**  $8x^{3/2} - 12x + 6x^{1/2} - 1$ **2.1**)  $2x^2 - x - 8$  **2.2**)  $z^2 - 5z + 5$ ; **2.3**)  $-(x + 2x\sqrt{x} - \sqrt{x})$  **2.4**)  $3\sqrt[4]{x} + 5\sqrt{x}$ **2.5)**  $3x^2 + 2x + 11$ ; **2.6)**  $-11x^2 + 8x + 1$ ; **2.7)**  $2\sqrt{x} + 3$  **2.8)**  $x^6 + 2x^4 + 4x^2 + 8$ **2.9**)  $y^3 + 3y^2 - 2y - 9$ ; **2.10**)  $2x^3 + 3x^2 - x$   $-1$ ; **2.11**)  $-(x^2 - 3x + 2)$  **2.12**)  $x^3 - x^2 - 5x$ **2.13**)  $2x^3 - 6x + 4$ ; **2.14**)  $28x^2 - 8x - 26$ **3.1**) $9z^6 - 12z^3 + 4$ ; **3.2**) $2x^2 + 8x + 8$ ; **3.3**) $-x^4 + 2x^3 - 3x^2 + 4x - 3$ **3.4**)  $x\sqrt{x} + 6x^2\sqrt{x} + 12x^3\sqrt{x} + 8x^4\sqrt{x}$ ; **3.5**)  $2\sqrt{x} - 6$ ; **3.6**)  $6t^5 - 2t^4 + 2t^3 - 3t^2 + t - 1$ **3.7**)  $11x + 6\sqrt{2x}$ ; **3.8**)  $x^2 - 8xy + 16y^2$ ; **3.9**)  $4x - 2\sqrt{x} - 6$ 

7

## **DIVISION LARGA DE POLINOMIO**

Supongamos que tenemos los polinomios  $P(x)=2x^4 - x^2 + 3x + 1$  y  $D(x)= x^2 - 2x + 3$ . Se pretende mostrar en esta sección como es la división  $\frac{P(x)}{D(x)}$  $(x)$ *D*(*x*  $\frac{P(x)}{P(x)}$  entre polinomios. Al igual que en los

número enteros, existirá un cociente y un residuo. Pero en nuestro caso el cociente será un polinomio y el residuo un polinomio de grado estrictamente menor que el divisor.

Para realizar la división arreglaremos  $P(x)$  en orden decreciente de potencias de  $x^n$ , colocando 0 en los coeficientes que no aparecen, en este caso el coeficiente de grado 3 de *P*(*x*) es 0. *D*(x) también es ordenado por grado de mayor a menor, no hace falta completar términos. El proceso es bastante similar a la división de números enteros.

Buscamos un monomio tal que cuando se multiplique por  $x^2$  (primer término del divisor) nos de  $2x^4$  (primer término del dividendo). Este es  $2x^2$  que se obtiene al realizar  $\frac{2x}{x^2}$  $2x^4$ *x*  $\frac{x^4}{x^2}$ . Multiplicamos cada término de  $D(x)$  por  $2x^2$  y los resultados los colocamos con signo cambiado en la columna del grado respectivo.

$$
\begin{array}{ccccccccc}\n2x^4 & 0 & -x^2 & 3x & 1 & x^2 & -2x & 3 \\
-2x^4 & 4x^3 & -6x^2 & & & 2x^2 & & \n\end{array}
$$

Sumamos y bajamos el siguiente término de *P(x)*

$$
\begin{array}{ccccccccc}\n2x^4 & 0 & -x^2 & 3x & 1 & x^2 & -2x & 3 \\
-2x^4 & 4x^3 & -6x^2 & & & 2x^2 & & & \\
\hline\n& & 4x^3 & -7x^2 & 3x & & & & \\
\end{array}
$$

Repetimos el proceso. Dividimos  $4x^3$  entre  $x^2$ , el resultado  $4x$  es el segundo término del cociente, el cual lo multiplicaremos por el divisor ( $x^2 - 2x + 3$ ) y lo colocamos con signo cambiado debajo de la última línea escrita del lado izquierdo, según su grado, procedemos hacer la suma de estas líneas y repetimos el proceso hasta que el grado de la última línea del lado izquierdo (el residuo) sea menor que el del divisor *D(x)*.

Presentamos a continuación la división completa

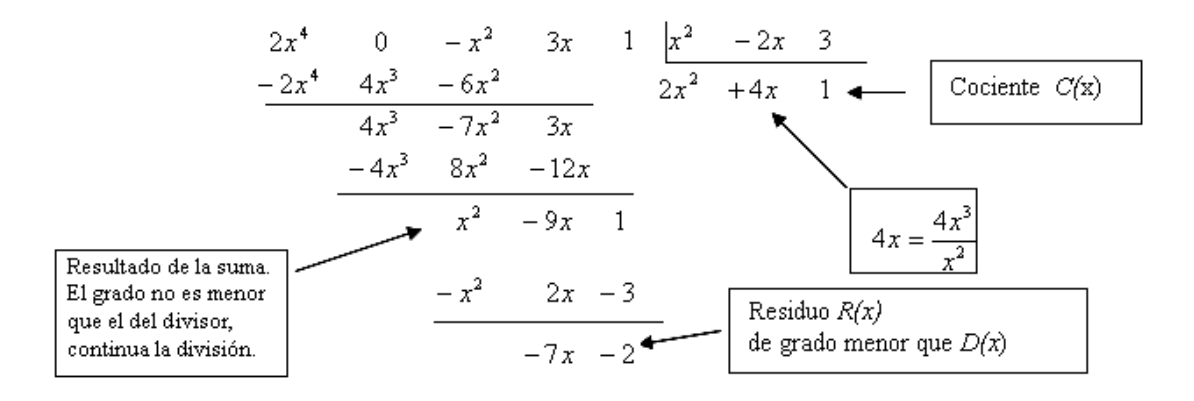

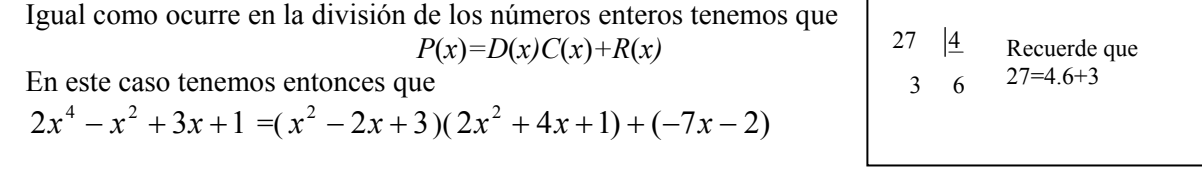

**Ejercicio de desarrollo.**- Determinar el cociente y el residuo de la siguiente división  $\frac{P(x)}{D(x)}$  $\left( x\right)$  $D(x)$  $\frac{P(x)}{P(x)}$ , donde  $P(x) = 2x^4 + 2x^2 + 2$ ;  $D(x) = x^2 + 3$ 

## **DIVISIÓN ABREVIADA DE POLINOMIOS. Método de Ruffini**.

Este método se usa cuando el divisor es de grado 1.

Para dividir  $a_n x^n + a_{n-1} x^{n-1} + \cdots + a_1 x + a_0$  $n_n x^n + a_{n-1} x^{n-1} + \cdots + a_1 x + a_0$  entre *x-c*, usando Ruffini, seguimos los siguientes pasos:

**1.-** Colocamos en orden los coeficientes de mayor a menor en una línea horizontal, incluyendo los coeficientes ceros. En la izquierda colocamos *c*. Observe que es el número que acompaña al menos en *x*-*c* y trazamos las rayas como en la figura

*n a*  $a_n$   $a_{n-1}$   $a_{n-2}$  …  $a_1$   $a_0$ *c* −− − − − − − − − −

**2.**- Multiplicamos  $a_n$  por  $c$  y lo colocamos debajo de  $a_{n-1}$ , sumamos estas dos cantidades:  $a_{n-1} + ca_n$  y lo colocamos en el último nivel al lado de *an* . Volvemos a repetir este proceso hasta llegar a la última columna.

$$
c\n\begin{vmatrix}\na_n & a_{n-1} & a_{n-2} & \cdots & a_1 & a_0 \\
ca_n & cb_{n-2} & cb_1 & cb_0 \\
\vdots & \vdots & \ddots & \vdots \\
a_n & b_{n-2} & b_{n-3} & b_0 & r\n\end{vmatrix}
$$

Multiplicar Sumar: como *n*−<sup>3</sup> = *<sup>n</sup>*−<sup>2</sup> + *<sup>n</sup>*−<sup>2</sup> *b a cb*

**3.-** El cociente de la división es  $C(x) = a_n x^{n-1} + b_{n-2} x^{n-2} + \dots + b_1 x + b_0$ 2  $a_n x^{n-1} + b_{n-2} x^{n-2} + \cdots + b_1 x + b_0$  $n x^{n-1} + b_{n-2} x^{n-2} + \cdots + b_1 x + b_0$  El residuo es *R(x)=r*. Observe que en este caso el residuo es un número, ¿por qué?

**Ejemplo 1.-** Divida  $P(x)$  entre  $D(x)$ , determine el cociente y el residuo, donde  $P(x) = -2x^3 - x^2 + 4x + 2 y D(x) = x+1$ **Solución:** Como el divisor es un polinomio de grado 1 podemos usar Ruffini.

 $2 \t1 \t3 \t-1$  $1 \quad 2 \quad -1 \quad -3$  $-2$   $-1$   $+4$  2  $-2$  1 3  $-$ −− −− −− −−  $-1$  – − − −  $C(x) = -2x^2 + x + 3$  y  $R(x) = -1$ . Por lo tanto tenemos  $P(x) = (-2x<sup>2</sup> + x + 3)(x + 1) + (-1).$ 

**Ejemplo 2**.- Determinar el cociente y el residuo de  $P(x) \div D(x)$ . Expresar *P* en términos del cociente y el residuo.  $P(x) = 2x^3 - 3x^2 - 3$  y  $D(x)=x-3$ **Solución:** De nuevo usamos Ruffini.

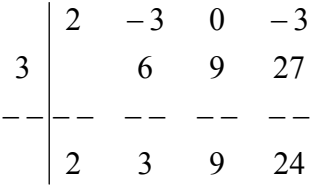

De esta tabla obtenemos  $C(x) = 2x^2 + 3x + 9$ ; el residuo es  $R(x) = 24$  y  $P(x) = (2x^2 + 3x + 9)(x - 3) + 24$ .

**Ejercicio de desarrollo.-** Divida  $P(x)$  entre  $D(x)$ , determine el cociente y el residuo donde  $P(x) = 3x^4 - 4x^3 - 1$  y  $D(x) = x - \frac{1}{3}$ . Expresar *P* en términos del cociente y el residuo.

#### EJERCICIOS

**1)** Determinar el cociente y el residuo de las siguientes divisiones de  $P(x)$  entre  $D(x)$ , expresar P en términos del cociente y el residuo.

**1.1)** 
$$
P(x) = 4x^4 + 3x + 9
$$
;  $D(x) = x^2 + 2x$ ; **1.2)**  $P(x) = 2x^5 + x^2 + 1$ ;  $D(x) = x^3 + 3x$ ;  
\n**1.3)**  $P(x) = x^3 + 16$ ;  $D(x) = x^2 - 3x + 9$ ; **1.4)**  $P(x) = 9 - 4x + 8x^5$ ;  $D(x) = 4x - x^3$ ;  
\n**1.5)**  $P(x) = 9 - x^2 - 2x^4$ ;  $D(x) = x^3 - 2x + 1$ ; **1.6)**  $P(x) = 4x^4 + 3x + 6$ ;  $D(x) = x^2 + 2$ ;  
\n**1.7)**  $P(x) = x^5 - 5x + 2$ ;  $D(x) = x^2 + 2$ ; **1.8)**  $P(x) = 15x^3 + 3x$ ;  $D(x) = 1 + 3x^2$ ;  
\n**1.9)**  $P(x) = 9x^5 - 15x + 2$ ;  $D(x) = 3x - 5$ 

**2)** Determinar el cociente y el residuo de las siguientes divisiones  $P(x) \div D(x)$ , expresar P en términos del cociente y el residuo. Aplique Ruffini.

**2.1)** 
$$
P(x) = x^4 - x^2 + 3
$$
;  $D(x) = x + 2$ ; **2.2)**  $P(x) = 2x^5 - x + 2$ ;  $D(x) = x + 3$   
\n**2.3)**  $P(x) = x^3 + 27$ ;  $D(x) = x - 4$ ; **2.4)**  $P(x) = 4 - 8x + 3x^3$ ;  $D(x) = x - 1$   
\n**2.5)**  $P(x) = -x^4 - 2x^2 + 9$ ;  $D(x) = x + 1$ ; **2.6)**  $P(x) = x - 2x^2 + x^3$ ;  $D(x) = x - 1$   
\n**2.7)**  $P(x) = 2x^4 - 8x^2 + 2x - 3$ ;  $D(x) = x - 2$ ; **2.8)**  $P(x) = 1 - 2x + 4x^3$ ;  $D(x) = x + \frac{1}{2}$ 

**Respuestas:** 

**1.1)**  $C(x) = 4x^2 - 8x + 16$ ;  $R(x) = -29x + 9$ ;  $P(x) = (x^2 + 2x)(4x^2 - 8x + 16) + (-29x + 9)$ **1.2)**  $C(x) = 2x^2 - 6$ ;  $R(x) = x^2 + 18x + 1$ ;  $P(x) = (x + 3)(2x^2 - 6) + x^2 + 18x + 1$ ; **1.3)**  $C(x) = x + 3$ ;  $R(x) = -11$ ; **1.4)**  $C(x) = -8x^2 - 32$ ;  $R(x) = 124x + 9$ **1.5)**  $C(x) = -2x$ ;  $R(x) = -5x^2 + 2x + 9$ ;  $P(x) = (x^3 - 2x + 1)(-2x) + (-5x^2 + 2x + 9)$ ; **1.6)**  $C(x) = 4x^2 - 8$ ;  $R(x) = 3x + 22$ ; **1.7)**  $C(x) = x^3 - 2x$ ;  $R(x) = -x + 2$ ; **1.8)**  $C(x) = 5x$ ;  $R(x) = -2x$ ; **1.9)**  $C(x) = 3x^2$ ;  $R(x) = 2$ **2.1**)  $C(x) = x^3 - 2x^2 + x - 6$ ;  $R(x) = 15$ ; **2.3)**  $C(x) = x^2 + 4x + 16$ ;  $R(x) = 91$ ; **2.4)**  $C(x) = 3x^2 + 3x - 5$ ;  $R(x) = -1$ ; **2.5)**  $C(x) = -x^3 + x^2 - 3x + 3$ ;  $R(x) = 6$ ; **2.6)**  $C(x) = x^2 - x$ ;  $R(x) = 0$ ; **2.7)**  $C(x) = 2x^3 + 4x^2 + 2$ ;  $R(x) = 1$ ; **2.8)**  $C(x) = 4x^2 - 2x - 1$ ;  $R(x) = 3/2$ 

# **FACTORIZACIÓN**

 Empezamos esta sección recordando que dos expresiones que se multiplican se llaman factores. Por ejemplo, la expresión  $(x+1)(x-2)$  está expresado como un producto, donde  $(x+1)$  y  $(x-2)$ son los factores. En ocasiones va ser de suma importancia escribir una expresión como un producto, ese proceso de expresarlo como un producto se llama factorización. Por ejemplo,  $x^2-4$  no es un producto, pero sabemos que:

$$
(x+2)(x-2)=x^2-4,
$$

Aquí hemos factorizado la expresión  $x^2$ -4, identificando con un producto notable.

Hay varias técnicas para factorizar expresiones, listamos algunas:

- **1.- Factor común.**
- **2.- Identificando con productos notables.**
- **3.- Raíces de polinomio.**
- **4.- División del polinomio.**

 En general buscamos que los factores sean polinomios de grado menor que el polinomio original.

Cuando se pretende factorizar completamente una expresión se busca que los factores no puedan factorizarse más y en ocasiones tendremos que mezclar técnicas.

## **1.-Factor Común***:*

La técnica de factor común consiste en aplicar la propiedad distributiva en sentido inverso:

$$
xy + xa = x(y + a)
$$

Veamos ejemplos donde es apropiado usar la técnica de factor común

**Ejemplo 1.-** Factorice completamente: **a**)  $4a^2x^3 - 12ax$ ; **b**)  $6yx^3 - 18x^2 + 24yx^4$ **c**)  $(x+2)^2 - 2(x+1)(x+2)$ ; **d**)  $x^{1/3} - x^{4/3}$ 

#### **Solución:**

**a**) En  $4a^2x^3 - 12ax$  tenemos dos términos en esta expresión. El primer término puede ser expresado  $\cos 4a^2x^3 = 4a$   $axx^2$ . El segundo lo podemos escribir  $\cos 12ax = 3 \cdot 4ax$ . Podemos ver que  $4ax$  es un factor común en ambos términos. Al identificar 4*ax* como el factor que está en los dos términos aplicamos la propiedad distributiva en sentido inverso:

$$
4a^2x^3 - 12ax = 4ax(ax^2 - 3)
$$

**Comentario:** *x* también es un factor común en ambos, pero nos piden factorizar completamente la expresión, es por ello que sacamos el máximo factor común.

**b**) En este caso, 6 es un factor que está en cada término de  $6yx^3 - 18x^2 + 24yx^4$  igualmente  $x^2$ . Observe que *y* no está en el segundo término, por lo tanto no es común. Así 6*x* <sup>2</sup> es el máximo factor

común entre los tres términos. Entonces

$$
6yx^3 - 18x^2 + 24yx^4 = 6x^2(yx - 3 + 4yx^2)
$$

**c**) En este ejemplo conviene sacar factor común  $(x + 2)$ . Así

$$
(x+2)^2 - 2(x+1)(x+2) =
$$
  
= (x+2)((x+2)-2(x+1)) = (x+2)(x+2-2x-2)  
= (x+2)(-x) = -x(x+2)

**d)** Aún cuando esta expresión no es un polinomio se puede factorizar. Sacamos el máximo factor común que es *x* al mínimo exponente de los términos. En este caso este exponente es 1/3. Así

$$
x^{1/3} - x^{4/3} = x^{1/3} (1 - x)
$$

#### **2.- Factorización por productos notables:**

Esta técnica consiste en identificar una suma con un producto notable. Antes de continuar damos los productos notables escritos de derecha a izquierda.

$$
1) \quad x^2 + (a+b)x + ab = (x+a)(x+b)
$$

2) 
$$
x^2-a^2=(x-a)(x+a)
$$

3) 
$$
x^2+2ax+a^2=(x+a)^2
$$

4) 
$$
x^2-2ax+a^2=(x-a)^2
$$

Conviene aprenderse de memoria otros dos resultados, por su frecuencia en el cálculo*:* 

5) 
$$
x^3 - a^3 = (x-a)(x^2+ax+a^2)
$$

**6**)  $x^3 + a^3 = (x+a)(x^2 - ax + a^2)$ 

#### **Comentarios**:

**1**) Si tenemos un polinomio de grado 2 de tres términos y el coeficiente principal es 1 podemos intentar aplicar **la fórmula 1.** Para ello debemos pensar en dos números que sumados algebraicamente den el coeficiente en *x* y multiplicados den el término constante. Por ejemplo al factorizar  $x^2$ -3*x*-4, buscamos dos números que multiplicados den -4(el signo – nos dice que tienen que ser de signos contrarios) y sumados -3(el signo – en este caso nos dice que el mayor es el negativo). Estos números son -3 y 1. Efectivamente  $(x-3)(x+1)=x^2-3x-4$ . (En general, se intenta de aplicar la fórmula 1 cuando el grado del polinomio es par, luego otro término de grado la mitad del anterior y luego la constante, por ejemplo que aparezca el término  $x^4$  y también uno con  $x^2$  y luego la constante).

**2)** Se puede intentar usar **2, 5** o **6** cuando tenemos dos términos. Usamos **2** cuando la variable está como un cuadrado perfecto:  $x^2$ , $x^4$ ,etc. Usamos **5** y **6** cuando la variable está como un cubo perfecto:  $x^3, x^6$ , etc.

Veamos los siguientes ejemplos:

**Ejemplo 1.**- Factorice completamente: **a**)  $x^2 - 5x + 4$ ; **b**)  $t^2 - 9$ ; **c**)  $x^3 - 27$ **Solución**:

**a)** Intentamos la forma  $(x + a)(x + b)$  pues es un polinomio de grado 2 con tres términos. Buscamos dos números que multiplicados den 4 y sumados algebraicamente den -5. Observe que son del mismo signo (lo dice la multiplicación) y este signo debe ser – (lo indica la suma).

Estos números son -1 y -4. Así

$$
x^2 - 5x + 4 = (x - 1)(x - 4)
$$

**b**) Intentamos asociarlos con la forma  $x^2 - a^2 = (x - a)(x + a)$ . En este caso 9= $a^2$ , de aquí  $a=3$ . De esta manera:

$$
t2-9 = t2 - 32
$$
  
= (t-3)(t + 3)

**c**) Vemos que es de la forma  $x^3 - a^3 = (x - a)(x^2 + ax + a^2)$ , con  $a^3 = 27 = 3^3$ . Así  $a = 3$ . Por tanto:  $x^3 - 3^3 = (x - 3)(x^2 + 3x + 9)$ .

**Ejercicio de desarrollo.-** Factorice completamente:

**a)** 
$$
x^2 - x - 12
$$
 **b)**  $x^2 - 36$ 

**c**)  $27x^3 + 8$  **d**)  $6x - x^2$ 

El siguiente ejemplo muestra una mezcla de los métodos hasta ahora vistos:

**Ejemplo 2.**- Factorice completamente: **a**)  $x^3 - 6x^2 + 9x$ ; **b**)  $y^4 - 16$ ; **c**)  $2 - 2x^3$ ;

**d**)  $x^3(x+1) - x(x+1)(x+2)$ **Solución:**

**a)** Observamos primero que *x* es factor común en cada término, por lo tanto:

 $x^3 - 6x^2 + 9x = x(x^2 - 6x + 9)$ . Este segundo factor no está completamente factorizado, identificamos con la forma  $(x - a)^2 = x^2 - 2ax + a^2$ . En este caso  $a^2 = 9$ . Así  $a=3$  y es efectivamente  $2ax = 6x$ . Entonces finalmente:

$$
x^3 - 6x^2 + 9x = x(x^2 - 6x + 9) = x(x - 3)^2
$$

**b**) Intentamos asociarlos con la forma  $x^2 - a^2 = (x - a)(x + a)$ . Aquí  $y^4$  se identifica con  $x^2$ , de donde  $y^2$  es *x*. Por otro lado  $16 = a^2$ , así  $a=4$ . De esta manera:

$$
y^4 - 16 = (y^2 - 4)(y^2 + 4)
$$

De  $(y^2 + 4)$  no podemos con nuestras herramientas concluir que ya no se puede factorizar más en el campo real, sin embargo  $(y^2 - 4)$  lo identificamos de nuevo con  $(x^2 - a^2 = (x - a)(x + a)$ . El lector entonces puede chequear que

$$
y^4 - 16 = (y+2)(y-2)(y^2 + 4).
$$

**c)** Para empezar una factorización, el lector ha podido apreciar que primero intentamos extraer factor común*.* En este caso 2 es el factor común:

$$
2-2x3 = 2(1-x3)
$$
  
= 2(1-x)(1+x+x<sup>2</sup>)  
Factorizamos (1-x<sup>3</sup>) usando 5). Observe que se ha  
combiado los papeles de x por *a y* de 1 por *a*.

Esta última también puede ser expresado como  $-2(x-1)(1 + x + x^2)$ .

**d)** En este ejemplo, se puede en principio realizar las operaciones para luego factorizar la expresión resultante, sin embargo es más fácil sacar de factor común  $x(x+1)$ 

$$
x^{3}(x+1)-x(x+1)(x+2)=x(x+1)[x^{2}-(x+2)]
$$
  
=x(x+1)[x<sup>2</sup>-x-2] Se factoriza la última expression  
=x(x+1)[(x+1)(x-2)]  
=x(x+1)<sup>2</sup>(x-2)

**Ejercicio de desarrollo.-** Factorice completamente:

- **a**)  $36x + 3x^2 3x^3$
- **b)**  $4x^{2}(2+x)^{3} 2(2+x)^{5}$

#### EJERCICIOS

**1)** Factorice completamente los siguientes polinomios:

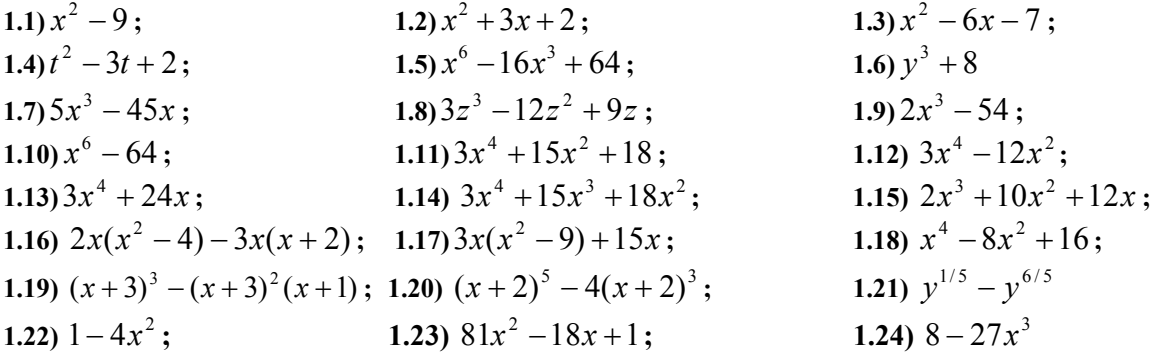

**Respuestas:1.1)** 
$$
(x-3)(x+3)
$$
; 1.2)  $(x+2)(x+1)$ ; 1.3)  $(x-7)(x+1)$ ; 1.4)  $(t-2)(t-1)$ ;  
\n1.5)  $(x-2)^2(x^2+2x+4)^2$ ; 1.6)  $(y+2)(y^2-2y+4)$ ; 1.7)  $5x(x-3)(x+3)$  1.8)  $3z(z-3)(z-1)$   
\n1.9)  $2(x-3)(x^2+3x+9)$ ; 1.10)  $(x-2)(x+2)(x^2+2x+4)(x^2-2x+4)$ ;  
\n1.11)  $3(x^2+3)(x^2+2)$ ; 1.12)  $3x^2(x-2)(x+2)$ ; 1.13)  $3x(x+2)(x^2-2x+4)$   
\n1.14)  $3x^2(x+3)(x+2)$ ; 1.15)  $2x(x+2)(x+3)$ ; 1.16)  $x(2x-7)(x+2)$ ;  
\n1.17)  $3x(x-2)(x+2)$ ; 1.18)  $(x+2)^2(x-2)^2$ ; 1.19)  $2(x+3)^2$ ;  
\n1.20)  $x(x+4)(x+2)^3$ ; 1.21)  $-y^{1/5}(y-1)$ ; 1.22)  $(1-2x)(1+2x)$ ; 1.23)  $(9x-1)^2$ ;  
\n1.24)  $(2-3x)(4+6x+9x^2)$ 

### **3.- Factorización por raíces del polinomio.**

Si tenemos un polinomio de segundo grado:

$$
P(x) = ax^2 + bx + c
$$

con  $a \neq 0$  y si este polinomio tiene raíces reales:  $r_1$  *y*  $r_2$ , entonces podemos factorizar

 $P(x) = ax^2 + bx + c$  como:

$$
P(x) = a(x - r_1)(x - r_2).
$$

 (Observe que al multiplicar esta última expresión obtenemos el mismo coeficiente de grado 2. Por otro lado  $P(x) = a(x - r_1)(x - r_2)$  también se hace cero en  $r_1 \, y \, r_2$ ).

 Si *P* es un polinomio de segundo grado que no tiene raíces reales entonces no admite más factorización en el campo real. Cuando un polinomio no se puede factorizar más como producto de polinomios de grados menor, pero distintos a cero se dice que el polinomio es irreducible en los reales.

**Ejemplo 1**. Factorizar  $P(x) = x^2 + 3x + 2$ .

**Solución:** Planteamos  $x^2 + 3x + 2 = 0$ . Las raíces son:

$$
r_{1,2} = \frac{-3 \pm \sqrt{9 - 4 \cdot 2}}{2};
$$

De aquí

$$
r_1 = -2; r_2 = -1.
$$

Entonces podemos factorizar  $P(x)$  como

 $P(x) = (x - (-1))(x - (-2))$ , es decir  $P(x) = (x + 1)(x + 2)$ .

Observe que la factorización por identificación del producto notable  $P(x) = (x + a)(x + b)$  es más rápida en este caso. Sin embargo, no siempre resulta este método. En el caso *a* ≠ 1 o cuando  $a = 1$ , pero no conseguimos números que multiplicados den *c* y sumados den *b* en  $ax^2 + bx + c$ , es recomendable la factorización por las raíces del polinomio.

**Ejemplo 2.-** Factorizar completamente  $P(x) = x^2 + 3x + 1$ ;

**Solución:** En este ejemplo no puede conseguir dos números que multiplicados den 1 y sumados 3. En este caso es apropiado usar el método de las raíces. Busquemos las raíces:

$$
r_{1,2} = \frac{-3 \pm \sqrt{9 - 4 \cdot 1}}{2};
$$

De aquí

$$
r_1 = \frac{-3 + \sqrt{5}}{2} \text{ y } r_2 = \frac{-3 - \sqrt{5}}{2}.
$$

Entonces podemos factorizar  $P(x)$  como

$$
P(x) = (x - \frac{-3 + \sqrt{5}}{2})(x - \frac{-3 - \sqrt{5}}{2}),
$$

es decir

$$
P(x) = (x + \frac{3 - \sqrt{5}}{2})(x + \frac{3 + \sqrt{5}}{2}).
$$

**Ejemplo 3**.- Factorizar completamente  $P(x) = 2x^2 + 3x + 1$ . **Solución:** Primero se calcula las raíces:  $2x^2 + 3x + 1 = 0$ 

$$
r_{1,2} = \frac{-3 \pm \sqrt{9 - 4 \cdot 2}}{2 \cdot 2};
$$

Tenemos

$$
r_1 = -1
$$
 y  $r_2 = \frac{-1}{2}$ 

Entonces  $P(x) = 2(x - (-1))(x - (-\frac{1}{2}) = (x + 1)(2x + 1)$ .

**Ejemplo 4.**- Factorizar completamente  $P(x) = x^2 + 3x + 3$ . **Solución:** Como las raíces de  $x^2 + 3x + 3 = 0$ 2  $3 \pm \sqrt{9 - 4 \cdot 3}$  $r_{1,2} = \frac{-3 \pm \sqrt{9 - 4 \cdot 3}}{2} = \frac{-3 \pm \sqrt{-3}}{2}$  no son reales (el discriminante es menor que cero) entonces el polinomio no se puede factorizar más en los reales. El polinomio es irreducible.

#### **4.- Factorización por Ruffini**.

Supongamos un polinomio de grado *n*:  $P(x) = a_n x^n \cdots + a_1 x + a_0$  y que  $r_1$  es raíz de  $P(x)$ . Esto es  $P(r_1) = 0$ . Entonces es fácil ver que  $(x - r_1)$  divide exactamente al polinomio  $P(x)$ . Si el cociente de la división es *C*(*x*) , entonces

$$
P(x) = (x - r_1)C(x)
$$

pues  $R(x) = 0$ .

Luego hay que considerar factorizar  $C(x)$ , pues  $(x - r_1)$  es ya irreducible. En el siguiente ejemplo se realiza la división de polinomio a través de Ruffini.

 Un resultado conocido en álgebra es que si *r*, número racional, es una raíz de *P*, entonces *r* puede ser escrito en la forma  $\frac{p}{q}$ , donde *p* es divisor de *a*<sub>0</sub> y *q* es divisor de *a<sub>n</sub>*.

**Ejemplo 1**. Factorizar completamente  $P(x) = x^3 + 7x^2 + 16x + 12$ **Solución:** Las posibles raíces racionales son:  $\pm 1; \pm 2; \pm 3; \pm 4; \pm 6$  y  $\pm 12$ . Podemos verificar que –2 es raíz. Esto es *P*(−2) = 0 . Aplicamos Ruffini

$$
-2\begin{vmatrix} 1 & 7 & 16 & 12 \\ -2 & -10 & -12 \\ -2 & -2 & -2 \\ 1 & 5 & 6 & 0 \end{vmatrix}
$$
. De esta manera  $C(x) = x^2 + 5x + 6$  y  $R(x) = 0$ . Por lo tanto tenemos

$$
P(x) = (x^2 + 5x + 6)(x + 2).
$$

Para finalizar la factorización se identificará con el producto notable  $(x + a)(x + b)$ . Así rápidamente vemos  $C(x) = (x+3)(x+2)$ . Finalmente

$$
P(x) = (x+3)(x+2)(x+2) = (x+3)(x+2)^{2}.
$$

**Ejemplo 2**.- Factorizar completamente  $P(x) = 2x^3 - 3x^2 - 8x - 3$ **Solución:** Las posibles raíces racionales son:  $\frac{1}{\epsilon}$ ;  $\frac{1}{\epsilon}$ ;  $\frac{1}{\epsilon}$ ;  $\pm$ 1;  $\pm$ 3 2  $\frac{\pm 1}{2}$ ;  $\frac{\pm 3}{2}$ ; $\pm 1$ ; $\pm 3$ . Podemos verificar que -1 es raíz  $2 -5 -3 0$ 2 5 3 2  $-3$   $-8$   $-3$ 1  $-5 -$ −− −− −− −− −  $-3 -8 -$ − − <sup>−</sup> Volvemos aplicar Ruffini con 3 como raíz 3 6 3

De esta tabla obtenemos la factorización deseada:

$$
P(x) = (2x+1)(x-3)(x+1).
$$

 Observe que a diferencia del ejemplo pasado en este ejemplo se decidió reiterar la división de polinomio para factorizar completamente a P.

**Ejemplo 3**. Factorizar completamente  $P(x) = -2x^3 - x^2 + 3x + 2$ **Solución:** Las posibles raíces racionales son:  $\frac{-1}{2}$ ;  $\pm$ 1;  $\pm$ 2 2  $\pm 1$ ; $\pm 1$ ; $\pm 2$ . Podemos verificar que -1 es raíz. Esto es *P*(−1) = 0. Aplicamos Ruffini  $-2$   $-1$  3 2

$$
\begin{array}{c|cccc}\n-1 & 2 & -1 & -2 \\
& - & - & - & - \\
\hline\n& -2 & 1 & 2 & 0\n\end{array}
$$

2 1 0

−− − − − − −

De esta manera  $C(x) = -2x^2 + x + 2$  y  $R(x) = 0$ . Por lo tanto tenemos

$$
P(x) = (-2x^2 + x + 2)(x + 1).
$$

Para finalizar la factorización se usará el método de las raíces en *C*, pues no hay más raíces racionales. Se puede verificar que las raíces de *C(x)* son 4  $1 \pm \sqrt{17}$ −  $\frac{-1 \pm \sqrt{17}}{1}$ . Estas son los números irracionales

$$
\frac{1-\sqrt{17}}{4} \text{ y } \frac{1+\sqrt{17}}{4}.
$$
  
Así  $C(x) = -2\left(x - \left(\frac{1-\sqrt{17}}{4}\right)\right)\left(x - \left(\frac{1+\sqrt{17}}{4}\right)\right)$ . Finalmente  

$$
P(x) = -2(x+1)\left(x - \left(\frac{1-\sqrt{17}}{4}\right)\right)\left(x - \left(\frac{1+\sqrt{17}}{4}\right)\right)
$$

**Ejercicio de desarrollo**.- Factorizar completamente  $P(x) = x^4 - 3x^2 + 2$ 

**Ejemplo 4**. Factorizar completamente  $P(x) = x^3 + x - 2$ **Solución:** Las posibles raíces racionales son: ±1;±2 . Podemos verificar que 1 es raíz. Esto es  $P(1) = 0$ . Aplicamos Ruffini

$$
\begin{array}{c|cccc}\n1 & 1 & 0 & 1 & -2 \\
 & 1 & 1 & 2 \\
 & - & - & - & - \\
1 & 1 & 2 & 0\n\end{array}
$$
 Podemos verificar que no tiene más raíces racionales.

Hasta ahora la factorización es

$$
x^3 + x + 2 = (x^2 + x + 2)(x - 1).
$$

Se intenta de factorizar  $(x^2 + x + 2)$  por otro método.

Ahora bien, vemos que las raíces  $\frac{-1-\sqrt{1-8}}{2}$  = 2  $1 - \sqrt{1 - 8}$ 2  $\frac{-1-\sqrt{-7}}{2}$  de este polinomio no son reales (es un número complejo). Así podemos concluir que

 $(x^{2} + x + 2)$  es irreducible sobre los reales, y la factorización completa de *P* es:

$$
x^3 + x + 2 = (x^2 + x + 2)(x - 1).
$$

EJERCICIOS

Factorizar los siguientes polinomios

**1.1)**  $P(x) = 6x^2 - 16x - 6$ ; <br>**1.2)**  $P(z) = -6z^2 + 3z - 4$ **1.3)**  $P(x) = 2x^2 + 5x - 12$ : 1.4)  $P(x) = 6x^3 - 3x^2 - 9x$ **1.5)**  $P(x) = x^5 - x^3 - x^2 + 1$ ; <br>**1.6)**  $P(x) = 8x^3 - 16x^2 - 10x$ ; **1.7)**  $P(z) = z^3 - 16z^2 + 63z$ ;  $(1.8) P(x) = (x^5 - x^3) - (x^2 - 1)$ **1.9)**  $P(t) = t^3 + 3t^2 + 2t - 2(t^2 + 3t + 2);$  **1.10)**  $P(z) = 2z^3 + 10z^2 + 14z + 4;$ **1.11)**  $P(x) = x^4 - 10x^3 + 16x^2 + 90x - 225$ ; **1.12)**  $P(z) = 2z^4 + z^3 + 2z + 1$ ; **1.13)**  $P(t) = 2t^3 - t^2 - 8t + 4;$  <br>**1.14)**  $P(x) = 2x^3 - 6x^2 - 8x;$ **1.15)**  $P(x) = x^4 - 3x^3 + x^2 + 3x - 2$ ; **1.16**)  $P(x) = 4x^4 - 5x^2 + 1$ ; **1.17**)  $P(x) = 18x^4 - 9x^3 - 11x^2 + x + 1$ ; **1.18**)  $P(x) = 1 + 3x - 4x^3$ ; **1.19)**  $P(x) = 6x^4 - 7x^3 + x$ 

**Respuestas**: **1.1**)  $6(x-3)(x+1/3)$  **1.2**) Es irreducible **1.3**)  $2(x+4)(x-3/2)$ 

1.4) 
$$
3x(2x-3)(x+1)
$$
; 1.5)  $(x-1)^2(x+1)(x^2+x+1)$ ; 1.6)  $2x(2x+1)(2x-5)$ ; 1.7)  $z(z-7)(z-9)$   
\n1.8)  $(x-1)^2(x+1)(x^2+x+1)$ ; 1.9)  $(t-2)(t+2)(t+1)$ ;  
\n1.10)  $2(z+2)\left(z-\left(\frac{-3-\sqrt{5}}{2}\right)\right)\left(z-\left(\frac{-3+\sqrt{5}}{2}\right)\right)$   
\n1.11)  $(x-3)(x+3)(x-5)^2$ ;  
\n1.12)  $P(z) = (z^2 - z + 1)(z+1)(2z+1)$ ; 1.13)  $(2t-1)(t-2)(t+2)$ ; 1.14)  $2x(x-4)(x+1)$ ;  
\n1.15)  $(x-1)^2(x+1)(x-2)$ ; 1.16)  $(2x+1)(2x-1)(x+1)(x-1)$ ;  
\n1.17)  $18(x-1/2)(x+1/3)(x-1/3)(x-1)$ ; 1.18)  $(1+2x)^2(1-x)$ ;  
\n1.19)  $(3x+1)(2x-1)(x-1)x$ 

## **EXPRESIONES FRACCIONARIAS**

Una expresión racional es una expresión que se puede escribir como el cociente de dos polinomios.

**Ejemplo 1.-** Las siguientes expresiones son racionales:

**a**)  $\frac{x}{3x^3 + 2x^2 + 3x - 6}$ 1  $3 \sqrt{2}$ 2  $+ 2x^2 + 3x -$ −  $x^3 + 2x^2 + 3x$  $\frac{x^2-1}{x^2-2}$ , pues es el cociente de polinomios.

**b**)  $1 + x^{-2}$ , pues puede ser escrita como:  $\frac{x^2 + 1}{x^2}$ *x*  $\frac{x^2+1}{2}$  y tanto  $x^2+1$  como  $x^2$  son polinomios.

**c)**  $3x^3 - 2x^2 + x - 4$ , pues puede ser escrita como  $\frac{3x^3 - 2x}{1}$  $\frac{3x^3 - 2x^2 + x - 4}{x}$ . En general, un polinomio es una expresión racional.

**Ejemplo 2.-** Las siguientes expresiones no son racionales:

**a**)  $3x^3 - 2x^{1/2}$ **b)**  $x-1+x$  $-1 +$  $\frac{1+x}{1}$ .

 $x + 1 - x$ 

 $+1 -$ 

1

Estas últimas expresiones, que se puede expresar como cociente de expresiones algebraicas son conocidas como expresiones fraccionarias.

En esta sección además de algunas manipulaciones propias de expresiones fraccionarias, estudiaremos la simplificación, la suma, diferencia, multiplicación y cociente de expresiones racionales.

### **SIMPLIFICACIÓN DE FRACCIONES**

Como la variable representa un número se puede usar las reglas de simplificación de los números reales, esta es:

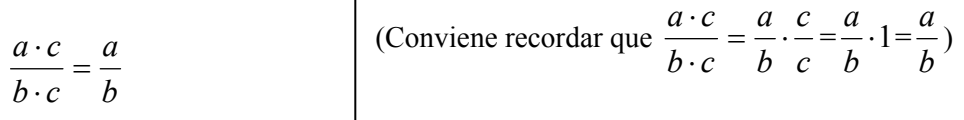

En nuestro caso las letras serán expresiones. Una expresión se podrá simplificar en una fracción cuando aparece multiplicando el resto del numerador y al mismo tiempo al resto del denominador. Así que para simplificar, tanto el numerador como el denominador deben estar factorizados.

Veamos los siguientes ejemplos:

**Ejemplo 1.-** Simplifique las siguientes expresiones:

**a)** 
$$
\frac{2x^2 - 8}{x^2 - 3x + 2}
$$
 **b)**  $\frac{x^3 - 4x^2 + 3x}{3x^2 - x^3}$ ; **c)**  $\frac{2x^2 + 3x + 1}{x^3 + 1}$ 

**Solución:** Lo primero es factorizar tanto numerador como denominador, para luego si hay factores comunes simplificar.

**a)** 

$$
\frac{2x^2 - 8}{x^2 - 3x + 2} = \frac{2(x - 2)(x + 2)}{(x - 2)(x - 1)} = \frac{2(x + 2)}{x - 1}
$$

**b)** 

$$
\frac{x^3 - 4x^2 + 3x}{3x^2 - x^3} = \frac{x(x-3)(x-1)}{x^2(3-x)} = \frac{(x-3)(x-1)}{-x(x-3)} = -\frac{x-1}{x}
$$

**c)** 

$$
\frac{2x^2+3x+1}{x^3+1} = \frac{(2x+1)(x+1)}{(x+1)(x^2-x+1)} = \frac{2x+1}{x^2-x+1}
$$

Estas expresiones son iguales salvo para *x*=2 , pues la primera no está definida y la última si. En *x*=1, no están definidas ambas

> Es conveniente, para visualizar mejor las posibles simplificaciones, reescribir los polinomios con coeficiente principal positivo. En este caso se reescribió  $(3-x) = -(x-3)$

# **MULTIPLICACIÓN Y DIVISIÓN**

Para multiplicar expresiones racionales, de nuevo recordamos la regla de multiplicación de número reales

$$
\frac{a}{b} \cdot \frac{c}{d} = \frac{a \cdot c}{b \cdot d}.
$$

**Ejemplo 1.-** Realice y simplifique tanto como pueda

**a)** 
$$
\frac{x-4}{3x-2} \cdot \frac{x}{x+1}
$$
; **b)**  $\frac{x^2-5x+6}{x^3+3x^2} \cdot \frac{2x^2+7x+3}{x-2}$ 

**Solución**

a) 
$$
\frac{x-4}{3x-2} \cdot \frac{x}{x+1} = \frac{(x-4)x}{(3x-2)(x+1)}
$$

$$
\mathbf{b)} \ \frac{x^2 - 5x + 6}{x^3 + 3x^2} \cdot \frac{2x^2 + 7x + 3}{x - 2} = \frac{(x^2 - 5x + 6)(2x^2 + 7x + 3)}{(x^3 + 3x^2)(x - 2)}
$$

$$
= \frac{(x - 2)(x - 3)(2x + 1)(x + 3)}{x^2(x + 3)(x - 2)} = \frac{(x - 3)(2x + 1)}{x^2}.
$$

**Ejercicio de desarrollo.-** Realice y simplifique tanto como pueda 9

$$
\frac{x^2-3x}{2x^2+x-1} \cdot \frac{x^2-x-2}{x^2-9}
$$

Para la división, podemos emplear la propiedad de los números reales o bien expresar la división como el cociente de dos fracciones a las que se le aplica la regla doble C:

$$
\frac{a}{b} \div \frac{c}{d} = \frac{\frac{a}{b}}{\frac{c}{d}} = \frac{a \cdot d}{b \cdot c}
$$

**Ejemplo 2.-** Realice y simplifique tanto como pueda:

**a)** 
$$
\frac{2x^2 - 2}{x^2 + x - 6} \div \frac{x^2 - 2x + 1}{x + 1}
$$
 **b)**  $(x^2 - x) \div \frac{x^3 - 1}{x + 1}$ 

**Solución:**

**a)** Expresamos el cociente para aplicar la doble C:

$$
\frac{2x^2 - 2}{x^2 + x - 6} = \frac{\frac{2(x - 1)(x + 1)}{(x - 2)(x + 3)}}{\frac{x^2 - 2x + 1}{x + 1}} = \frac{\frac{2(x - 1)(x + 1)^2}{(x - 1)^2(x - 2)(x + 3)}}{(x - 1)^2(x - 2)(x + 3)} = \frac{2(x + 1)^2}{(x - 1)(x - 2)(x + 3)}
$$

**b**) A fin de aplicar la doble C, expresamos  $x^2 - x$  como 1  $\frac{x^2-x}{4}$ .

$$
\frac{x^2 - x}{\frac{1}{x^3 - 1}} = \frac{(x^2 - x)(x + 1)}{x^3 - 1} =
$$
 Se factoriza a fin de simplificar  

$$
= \frac{x(x - 1)(x + 1)}{(x - 1)(x^2 + x + 1)} = \frac{x(x + 1)}{x^2 + x + 1}
$$

**Ejercicio de desarrollo.-** Realice y simplifique tanto como pueda:

$$
\frac{2x^2 - 8}{3x^2 + x - 2} \div \frac{3x^2 - 3x - 36}{x + 1}
$$

#### SUMAS Y RESTAS

Para sumar o restar expresiones racionales se procede de manera similar que en los números reales, tomando en cuenta que ahora los factores irreducibles toman el papel de los números primos del caso numérico.

El primer ejemplo nos recuerda que si los denominadores son iguales, simplemente se suman o se restan los numeradores y se coloca el mismo denominador

**Ejemplo 1.-** Realice y simplifique tanto como pueda  $\frac{x}{x+1} - \frac{ax}{x+1}$  $4x + 6$ 1 2  $\frac{-x}{+1} - \frac{4x+}{x+}$ *x x x*  $\frac{x^2 - x}{1} - \frac{4x + 6}{1}$ .

#### **Solución:**

$$
\frac{x^2 - x}{x + 1} - \frac{4x + 6}{x + 1} = \frac{(x^2 - x) - (4x + 6)}{x + 1} = \frac{x^2 - 5x - 6}{x + 1}
$$
  
= 
$$
\frac{x^2 - 5x - 6}{x + 1}
$$
  
= 
$$
\frac{(x - 6)(x + 1)}{x + 1} = x - 6
$$
  
Se factoriza a fin de simplificar

Para sumar fracciones con denominadores distintos emplearemos el método del m.c.m. de los denominadores. Recordemos el caso numérico.

**Ejemplo 2.-** Realice y simplifique tanto como pueda  $\frac{1}{30} - \frac{1}{24} - \frac{1}{18}$ 5 24 7 30  $\frac{1}{2} - \frac{7}{2} -$ 

#### **Solución:**

Cada denominador se descompone en sus factores primos a fin de calcular el m.c.m. de ellos.

$$
30 = 2 \cdot 3 \cdot 5; \quad 24 = 2^3 \cdot 3 \quad y \quad 18 = 2 \cdot 3^2
$$

Recordemos que el m.c.m. de tres números son los factores primos comunes y no comunes con su mayor exponente.

**Comunes:** 2 y su máximo exponente 3: Aporta 2<sup>3</sup>

3 y su máximo exponente 2: Aporta 32

**No comunes:** 5 y su exponente 1: Aporta 5

Por lo tanto el m.c.m(30,24,18)= $2^{3}3^{2}5=360$ . Es conveniente dejarlo factorizado, para realizar las divisiones más rápidamente.

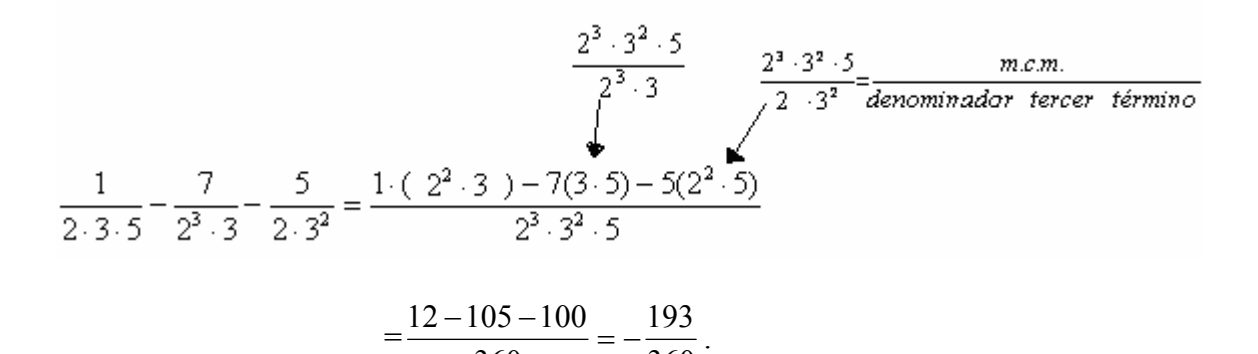

360

Ahora imitaremos el procedimiento con expresiones algebraicas, considerando que los polinomios irreducibles hacen las veces de los números primos.

360

**Ejemplo 3.-** Realice y simplifique tanto como pueda  $\frac{x^2}{x(x+2)^2} + \frac{x^3}{x^2(x+1)(x+2)} - \frac{y^2}{x^2(x+2)}$ 5  $(x+1)(x+2)$ 3  $(x+2)$  $\frac{1}{(2)^2} + \frac{x-3}{x^2(x+1)(x+2)} - \frac{5}{x^2(x+1)}$ + −  $x^2(x+1)(x+2)$   $x^2(x+1)$ *x x x x*

Solución: Calculemos primero el m.c.m. de los denominadores. Observe que este caso ya están factorizados los denominadores:

**Comunes:**  $(x + 2)$  su máximo exponente es 2: Aporta  $(x + 2)^2$ 

 $x$  su máximo exponente es 2:

**No comunes:**  $(x+1)$  su máximo exponente es 1: Aporta  $(x+1)$ 

Así, el m.c.m. de los denominadores es:  $x^2(x+2)^2(x+1)$ 

Aporta  $x^2$ 

 $(x+2)$ 5  $(x+1)(x+2)$ 3  $(x+2)$  $\frac{1}{(2)^2} + \frac{x-3}{x^2(x+1)(x+2)} - \frac{5}{x^2(x+1)}$ + −  $x^2(x+1)(x+2)$   $x^2(x+1)$ *x x x*  $\frac{x-1}{x-3} + \frac{x-3}{x-2} - \frac{5}{x-3} =$ 

$$
\frac{x^2 (x+1)(x+2)^2}{x^2 (x+1)(x+2)}
$$
  
\n
$$
= \frac{(x-1) \cdot (x(x+1)) + (x-3)(x+2) - 5(x+1)(x+2)}{x^2 (x+1)(x+2)^2}
$$
  
\n
$$
= \frac{x^3 - x + x^2 - x - 6 - 5(x^2 + 3x + 2)}{x^2 (x+1)(x+2)^2}
$$
  
\n
$$
= \frac{x^3 - x + x^2 - x - 6 - 5x^2 - 15x - 10}{x^2 (x+1)(x+2)^2}
$$
  
\n
$$
= \frac{x^3 - 4x^2 - 17x - 16}{x^2 (x+1)(x+2)^2}
$$

$$
=\frac{x^3-4x^2-17x-16}{x^2(x+1)(x+2)^2}.
$$

No se factoriza el numerador pues se verificó que ni 0, ni -1, ni -2 son raíces del numerador y por consiguiente no hay simplificación posible en esta fracción.

**Ejemplo 4.-** Realice y simplifique tanto como pueda  $x^2 - 4x$ *x*  $x^2 + 3x$ *x* 4  $2x + 1$  $x^2 + 3x - 4$   $x^2$  –  $\frac{x}{+3x-4} + \frac{2x+1}{x^2-4x}$ .

**Solución:** Primero se debe factorizar los denominadores con el objeto de calcular el m.c.m. de los denominadores.

$$
\frac{x}{x^2+3x-4} + \frac{2x+1}{x^2+4x} = \frac{x}{(x+4)(x-1)} + \frac{2x+1}{x(x+4)}
$$

El lector puede verificar que el m.c.m.=  $x(x-1)(x+4)$ 

Así tenemos

$$
\frac{x}{(x+4)(x-1)} + \frac{2x+1}{x(x+4)} = \frac{x(x) + (2x+1)(x-1)}{x(x+4)(x-1)}
$$

$$
= \frac{x^2 + 2x^2 - x - 1}{x(x+4)(x-1)} = \frac{3x^2 - x - 1}{x(x+4)(x-1)}
$$

**Ejercicio de desarrollo.-** Realice y simplifique tanto como pueda: **a**)  $\frac{1}{x^2 + 2x + 1} - \frac{2x}{x^2 - 4}$  $3x - 1$  $2x + 1$ 1  $\frac{1}{x^2+2x+1} - \frac{3x-1}{x^2-1}$  $x^2 + 2x$ 

**b)** 
$$
\frac{1}{x(x+1)} - \frac{3}{x^2(x+1)} - \frac{5}{x^2(x+1)(x+2)}
$$

## **OPERACIONES MIXTAS**

**Ejemplo 1.-** Realice y simplifique tanto como pueda  $\frac{z}{z-1}$ 1 2 −  $-\frac{2}{z+}$ *z z z*

**Solución:** En esta expresión debemos primero realizar la diferencia del numerador, expresarlo como una sola fracción, para luego realizar la división mediante la doble C, estando claro que la expresión *z* −1 debe ser expresado como una fracción.

$$
\frac{\frac{1}{z} - \frac{2}{z+1}}{z-1} = \frac{\frac{z+1-2z}{z(z+1)}}{z-1} = \frac{\frac{-z+1}{z(z+1)}}{\frac{z-1}{1}}
$$

$$
= \frac{(-z+1)\cdot 1}{z(z+1)(z-1)} = \frac{-(z-1)}{z(z+1)(z-1)}
$$

$$
= -\frac{1}{z(z+1)}
$$

**Ejemplo 2.-** Realice y simplifique  $\frac{1}{\sqrt{2}} + 2\sqrt{x-4}$ 4  $\frac{1}{x-4} + 2\sqrt{x-4}$ 

**Solución**: Primero escribimos el segundo término como una fracción a fin de realizar una suma de fracciones:

$$
\frac{1}{\sqrt{x-4}} + 2\sqrt{x-4} = \frac{1}{\sqrt{x-4}} + \frac{2\sqrt{x-4}}{1}
$$
  
\n
$$
= \frac{1}{\sqrt{x-4}} + \frac{2(\sqrt{x-4})^2}{\sqrt{x-4}} = \frac{1+2(x-4)}{\sqrt{x-4}}
$$
  
\n
$$
= \frac{1+2x-8}{\sqrt{x-4}} = \frac{2x-7}{\sqrt{x-4}}
$$
  
\n
$$
= \frac{2x-7}{\sqrt{x-4}}
$$
  
\n
$$
= \frac{2x-7}{\sqrt{x-4}}
$$
  
\n
$$
= \frac{2x-7}{\sqrt{x-4}}
$$
  
\n
$$
= \frac{2x-7}{\sqrt{x-4}}
$$
  
\n
$$
= \frac{2x-7}{\sqrt{x-4}}
$$
  
\n
$$
= \frac{2x-7}{\sqrt{x-4}}
$$
  
\n
$$
= \frac{2x-7}{\sqrt{x-4}}
$$
  
\n
$$
= \frac{2x-7}{\sqrt{x-4}}
$$
  
\n
$$
= \frac{2x-7}{\sqrt{x-4}}
$$

n. de los denominadores *z* amente se puede hacer

lad de colocar  $sin 1+ 2(x-4)$ 

**Ejercicio de desarrollo.-** Realice y simplifique tanto como pueda

a) 
$$
\frac{3 - \frac{3}{z+1}}{z^2 - 1}
$$

**b)** 
$$
\frac{3 - \frac{3x}{2\sqrt{x - 1}}}{x^2 - 3x + 2}
$$

## **RACIONALIZACIÓN DE DENOMINADORES**

En ocasiones pudiéramos tener expresiones como  $3 - 4$ 3  $\frac{1}{-4}$  o bien  $\frac{x}{\sqrt{x+1}-2}$ 1  $+1-$ − *x*  $\frac{x-1}{x}$ , donde nos conviene eliminar las raíces en el denominador, esto es debemos racionalizar el denominador. Observe

que estamos tratando el caso que el denominador tiene dos términos. Para realizar este objetivo la expresión es reescrita multiplicando y dividiendo por la conjugada del denominador.

**Ejemplo 1.-** Racionalice el denominador de las siguientes expresiones:

a) 
$$
\frac{3}{\sqrt{3}-4}
$$
; b)  $\frac{x-1}{2\sqrt{x+1}-3}$ ; c)  $\frac{\sqrt{x+1}-\sqrt{x}}{\sqrt{x+1}+\sqrt{x}}$ 

#### **Solución:**

**a)** Multiplicamos arriba y abajo por la conjugada del denominador. Esta es la misma expresión que el denominador pero con el segundo término cambiado de signo:  $\sqrt{3} + 4$ 

$$
\frac{3}{\sqrt{3}-4} = \frac{3}{\sqrt{3}-4} \cdot 1 = \frac{3}{\sqrt{3}-4} \cdot \frac{\sqrt{3}+4}{\sqrt{3}+4}
$$
\n
$$
= \frac{3(\sqrt{3}+4)}{(\sqrt{3}-4)(\sqrt{3}+4)} = \frac{3(\sqrt{3}+4)}{(\sqrt{3})^2-4^2}
$$
\n
$$
= \frac{3(\sqrt{3}+4)}{3-16} = \frac{3(\sqrt{3}+4)}{-13} = -\frac{3}{13}(\sqrt{3}+4)
$$
\n
$$
= \frac{3(\sqrt{3}+4)}{3-16} = \frac{3(\sqrt{3}+4)}{-13} = -\frac{3}{13}(\sqrt{3}+4)
$$
\n
$$
= \frac{x-1}{2\sqrt{x+1}-3} \cdot 1 = \frac{x-1}{2\sqrt{x+1}-3} \cdot \frac{2\sqrt{x+1}+3}{2\sqrt{x+1}+3}
$$
\n
$$
= \frac{(x-1)(2\sqrt{x+1}+3)}{(2\sqrt{x+1}-3)(2\sqrt{x+1}+3)} = \frac{(x-1)(2\sqrt{x+1}+3)}{(2\sqrt{x+1})^2-3^2}
$$

$$
= \frac{(x-1)(2\sqrt{x+1}+3)}{(2\sqrt{x+1}-3)(2\sqrt{x+1}+3)} = \frac{(x-1)(2\sqrt{x+1})^2 - 3^2}{(2\sqrt{x+1})^2 - 3^2}
$$
  
= 
$$
\frac{(x-1)(2\sqrt{x+1}+3)}{2^2(\sqrt{x+1})^2 - 9} = \frac{(x-1)(2\sqrt{x+1}+3)}{4(x+1) - 9}
$$
  
= 
$$
\frac{(x-1)(2\sqrt{x+1}+3)}{4x-5}.
$$

c) 
$$
\frac{\sqrt{x+1} - \sqrt{x}}{\sqrt{x+1} + \sqrt{x}} = \frac{\sqrt{x+1} - \sqrt{x}}{\sqrt{x+1} + \sqrt{x}} \cdot \frac{\sqrt{x+1} - \sqrt{x}}{\sqrt{x+1} - \sqrt{x}} =
$$

$$
= \frac{(\sqrt{x+1} - \sqrt{x})^2}{(\sqrt{x+1})^2 - (\sqrt{x})^2} = \frac{(\sqrt{x+1} - \sqrt{x})^2}{x+1-x} = (\sqrt{x+1} - \sqrt{x})^2
$$

**Ejercicio de desarrollo.-** Racionalice el denominador de las siguientes expresiones:

$$
a) \frac{-2}{2+\sqrt{8}}
$$

$$
b) \frac{x}{\sqrt{x^2-1}-x}
$$

$$
c) \frac{\sqrt{2x+1} + 2\sqrt{x}}{\sqrt{2x+1} - 2\sqrt{x}}
$$

## EJERCICIOS

**1)** Realice las siguientes sumas de fracciones por el método del m.c.m. de los denominadores. Simplifique

1.1)  $\frac{5}{26} + \frac{1}{39}$ 4 26  $\frac{3}{26} + \frac{4}{39}$ ; 1.2)  $\frac{5}{72} - \frac{1}{24} + \frac{4}{9}$ 24 1  $\frac{5}{72} - \frac{1}{24} + \frac{4}{9}$ ; 1.3)  $\frac{3}{10} - \frac{4}{25} + \frac{3}{8}$ 25 4 10  $\frac{3}{2} - \frac{4}{2} + \frac{3}{2}$ ; 1.4)  $\frac{3}{1.2} - \frac{7}{2.2} - 2$ 90 7  $\frac{5}{48} - \frac{7}{90} - 2$ ;  $1.5\frac{1}{4} - \frac{5}{24} - 2 + \frac{2}{9}$ 24 5 4  $\frac{1}{1} - \frac{5}{1} - 2 + \frac{2}{3}$ ; 1.6)  $\frac{1}{2} - \frac{25}{1} - \frac{2}{3} + 1$ 3 2 48 25 2  $\frac{1}{2} - \frac{25}{12} - \frac{2}{7} +$ 

**2**) Realice las siguientes operaciones y simplifique tanto como pueda

2.1) 
$$
\frac{3x}{x+3} + \frac{2x-3}{x+3}
$$
; 2.2)  $\frac{2x}{2x+1} - \frac{x-1}{2x+1}$ ; 2.3)  $\frac{4}{3x+1} - (1-3x)$ ;  
\n2.4)  $\frac{x}{x+1} + \frac{x-1}{x+2}$ ; 2.5)  $\frac{4}{x^2 - 2x + 1} + \frac{2x-3}{x^2 - 1}$ ; 2.6)  $\frac{2t}{t^2 - 4t + 3} + \frac{t+1}{t-1}$ ;  
\n2.7)  $\frac{2x}{2x^2 - x - 1} - \frac{x-1}{2x^2 + x} + \frac{4}{x}$ ; 2.8)  $\frac{6-3x}{3x^2 + 2x - 1} - \frac{2x-1}{x^2 + 2x + 1} + \frac{3}{x+1}$ ;  
\n2.9)  $\frac{2x+5}{2x^2 + x} - \frac{1}{x} - 2$ ; 2.10)  $\frac{x-2}{2x^2 - x - 1} + \frac{x-1}{2x^2 + x}$ ; 2.11)  $\frac{x^3 - 9x}{x^2 + 2x + 1} + \frac{3x - 9}{x^2 + x}$ ;  
\n2.12)  $y^2 + \frac{y-1}{2y^2 + y}$ ; 2.13)  $\frac{x^2 + 5x + 6}{2x^2 + 4x - 6}$ ; 2.14)  $\frac{1}{(x+1)^2} - \frac{1}{x^2}$ ;  
\n2.15)  $\left(1 - \frac{2x + 1}{x^2 + 2x + 1}\right)\left(\frac{x+1}{x}\right)$ ; 2.16)  $\frac{2}{z} + \frac{z+3}{z^2 - 3z} - 3$ ; 2.17)  $\frac{x^3 - 16x}{x^2 + 3x + 2} + \frac{x-4}{x^2 + 2x}$ ;  
\n2.18)  $\frac{1}{(2+h)^2} - \frac{1}{4}$ ; 2.19)  $\frac{x}{x^2 - 4} + \frac{2}{x^2 + 3x + 2} - \frac{1}{x+2}$ ;

2.20) 
$$
\frac{\frac{1}{1+t} - 1}{\frac{2}{t+1} - \frac{2}{t-1}};
$$
 2.21) 
$$
\frac{8-z^3}{z^2 - 9} \div \frac{z^2 + 5z + 6}{2z^2 - 5z - 3};
$$
 2.22)  $3\sqrt{x^2 + 1} - \frac{x}{\sqrt{x^2 + 1}}$ 

**3)** Racionalice el denominador de las siguientes expresiones:

3.1) 
$$
\frac{5}{\sqrt{5}-\sqrt{3}}
$$
; 3.2)  $\frac{2}{7+\sqrt{2}}$ ; 3.3)  $\frac{x-1}{2\sqrt{x+1}-3}$ ; 3.4)  $\frac{2x}{\sqrt{2z-1}+\sqrt{z-1}}$ ; 3.5)  $\frac{\sqrt{2x}+3\sqrt{x}}{\sqrt{2x}-3\sqrt{x}}$ 

Responses: 1.1) 
$$
\frac{17}{78}
$$
; 1.2)  $\frac{34}{72}$ ; 1.3)  $\frac{103}{200}$ ; 1.4)  $-\frac{1421}{720}$ ; 1.5)  $-\frac{125}{72}$ ; 1.6)  $\frac{15}{48}$ ; 2.1)  $\frac{5x-3}{x+3}$ ;

\n2.2)  $\frac{x+1}{2x+1}$ ; 2.3)  $\frac{3(3x^2+1)}{3x+1}$ ; 2.4)  $\frac{2x^2+2x-1}{(x+1)(x+2)}$ ; 2.5)  $\frac{2x^2-x+7}{(x-1)^2(x+1)}$ ; 2.6)  $\frac{t^2-3}{t^2-4t+3}$ ;

\n2.7)  $\frac{9x^2-2x-5}{(2x+1)(x-1)x}$ ; 2.8)  $\frac{14x+2}{(3x-1)(x+1)^2}$ ; 2.9)  $\frac{-4x^2-2x+4}{2x^2+x}$ ; 2.10)  $\frac{x(x-2)}{(x-1)^2}$ ; 2.11)  $\frac{x^2(x+3)}{3(x+1)}$ ; 2.12)  $\frac{2y^4+y^3}{y-1}$ ; 2.13)  $\frac{1}{2(x+3)^2(x+2)}$ ; 2.14)  $-\frac{1}{x^3(x+1)^2}$ ; 2.15)  $\frac{x}{x+1}$ ; 2.16)  $-\frac{3(z^2-4z+1)}{z^2-3z}$ ; 2.17)  $\frac{x^2(x+4)}{x+1}$ ; 2.18)  $\frac{-4-h}{4(2+h)^2}$ ; 2.19)  $\frac{4x+6}{(x-2)(x+2)(x+1)}$ ; 2.20)  $\frac{t(t-1)}{4}$ ; 2.21)  $-\frac{(z^2+4z+4)(2z+1)}{(z+3)^2}$ ; 2.22)  $\frac{3x^2-x+3}{\sqrt{x^2+1}}$  3.1)  $\frac{5(\sqrt{5}+\sqrt{3})}{2}$ ; 3.2)  $\frac{2(7-\sqrt{2})}{47}$ ;

# EJERCICIOS ADICIONALES

**1)** Factorice completamente:

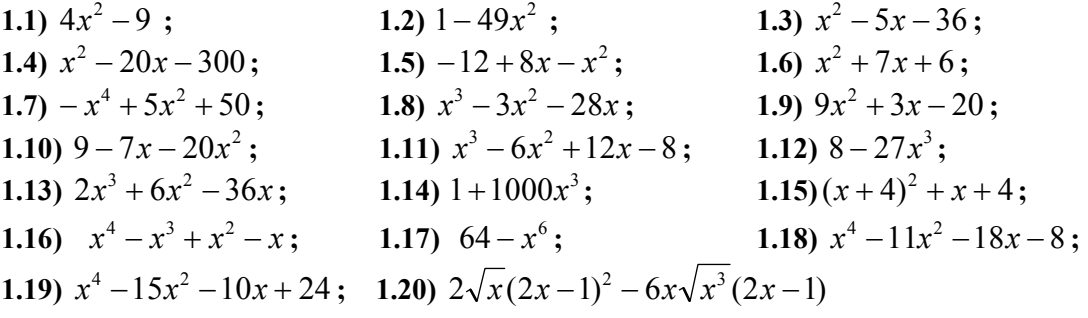

**2**) Calcule el m.c.m. de cada conjunto de expresiones dadas **2.1**)  $24x$ ;  $18x$ ;  $2x^3 - 2x^2 - 40x$ ;  $8x^4 - 200x^2$ 

**2.2)** 
$$
(x-2)^2
$$
;  $x^2-4$ ;  $(x+2)^2$ ;  $x^2+4$   
**2.3)**  $x^2-25x$ ;  $x^2+2x-15$ ;  $x^2+10x+25$ 

**3)** Realice:

3.1) 
$$
\frac{3}{x+x^2} - \frac{1}{x-x^2} - \frac{1-3x}{x-x^3}
$$
; 3.2)  $\frac{1}{x^2-2x} + \frac{3}{x^2+2x} - \frac{4}{x^3-4x}$   
\n3.3)  $\frac{2}{x^2-2x} - \frac{2}{x} - \frac{1}{x-2}$ ; 3.4)  $\frac{x}{x^2+5x+6} + \frac{3}{x^2+2x-3} - \frac{x}{x^2+x-2}$   
\n3.5)  $\frac{x+3}{x^2-3x+9} - \frac{3}{x+3} + \frac{3x^2}{x^3+27}$ 

**4)** Realice y simplifique:

4.1) 
$$
\frac{\frac{2}{x} - 1}{\frac{4}{x^2} - 1}
$$
; 4.2)  $\frac{\frac{2}{(x+h)^2} - \frac{2}{x^2}}{h}$ ; 4.3)  $\frac{\frac{3}{x} - \frac{1}{x}}{2 - \frac{1}{2x}}$ ; 4.4)  $\frac{x}{2\sqrt{2x+1}} - \sqrt{2x+1}$ 

**5)** Realice y simplifique:

5.1) 
$$
(\sqrt{3x} - \sqrt{3})^2
$$
; 5.2)  $(\sqrt{2x} + 1)^2$ ; 5.3)  $(\sqrt{3x} - \sqrt{3})(\sqrt{3x} + \sqrt{3})$ ;  
\n5.4)  $(\sqrt{3x} - \sqrt{3})^2(\sqrt{3}\sqrt{x} + \sqrt{3})^2$ ; 5.5)  $(\sqrt{2x} + 2)(\sqrt{2x} - 3)$ ;  
\n5.6)  $(\frac{3}{x^{1/2}} + x^{1/2})^2$ ; 5.7)  $(4^{1/3} - x^{1/3})^3$ ;  
\n5.8)  $(2x - 1)^2(2x + 1) - 3(x - 1)(x + 2) - (2x + 1)(1 - 2x)$ ; 5.9)  $2x(x + 2)^3 - 2(x + 1)(x + 2)$ ;  
\n5.10)  $2(x - 2)^3 - x(x - 1)(2x + 2) - x^2(1 - 2x)(1 + 2x)$ 

**Respuestas:** 

1.1) 
$$
(2x-3)(2x+3);1.2)
$$
  $(1-7x)(1+7x);1.3)$   $(x-9)(x+4);1.4)(x-30)(x+10);$   
\n1.5)  $-(x-6)(x-2);1.6)(x+6)(x+1);1.7) - (x^2-10)(x^2+5);1.8) x(x-7)(x+4)$   
\n1.9)  $(3x-4)(3x+5);1.10) - (4x+3)(5x-2);1.111)(x-2)3;1.121)(2-3x)(4+6x+9x2);$   
\n1.13)  $2x(x-3)(x+6);1.14)(1+10x)(1-10x+100x2);1.15) (x+4)(x+5);$   
\n1.16)  $x(x-1)(x2+1);1.17) - (x-2)(x+2)(x2-2x+4)(x2+2x+4);$   
\n1.18)  $(x+1)2(x+2)(x-4);1.19)(x-1)(x+2)(x+3)(x-4);1.20) 2\sqrt{x}(2x-1)(2x-1-6x$   
\n2.1)  $72x2(x-5)(x+5)(x-4);2.2)(x-2)2(x+2)2(x2+4);2.3) x(x-25)(x+5)2(x-3)$   
\n3.1)  $\frac{1}{x+x2};3.2\frac{4}{x2+2x};3.3) -\frac{3}{x};3.4) -\frac{x-6}{(x-1)(x+2)(x+3)};3.5) \frac{x2+15x-18}{x3+27$   
\n4.1)  $\frac{x}{2+x};4.2) -\frac{2x+h}{x2(x+h)2};4.3) \frac{4}{4x-1};4.4) \frac{-3x-2}{2\sqrt{2x+1}}$   
\n5.1)  $3x-6\sqrt{x}+3;5.2) 2x+2\sqrt{2x}+1;5.3) 3x\$